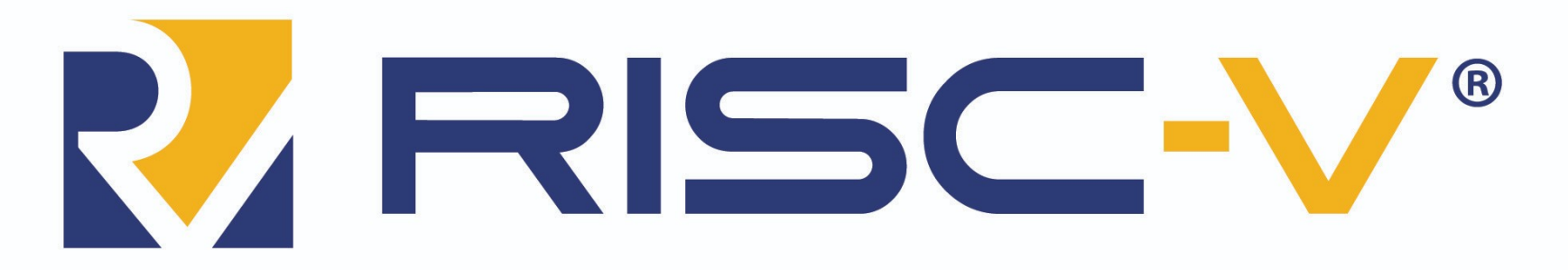

#### **RISC-V: The Free and Open RISC Instruction Set Architecture**

Rodolfo Azevedo

MC404 – Organização Básica de Computadores e Linguagem de Montagem

http://www.ic.unicamp.br/~rodolfo/mc404

# Conjuntos de Instruções - ISA

*The portion of the computer that is visible to the programmer or the compiler writer.*

*Computer Architecture: A quantitative approach*

*An instruction set architecture (ISA) is an abstract model of a computer. It is also referred to as architecture or computer architecture.* 

*Wikipedia*

*A contract HW and SW designers agreed to obey. My one line definition*

# Arquitetura vs Microarquitetura

- Arquitetura é o modelo
	- X86, ARM, RISC-V, Power, Hack
- Microarquitetura é a implementação
	- Intel i7 geração 10, AMD Ryzen 3
- Conjunto de instruções pode ser visto como a borda
	- Pode facilitar ou dificultar a implementação!

#### ISA é importante?

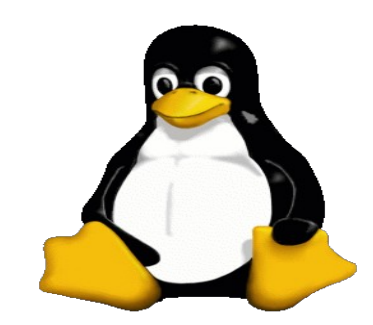

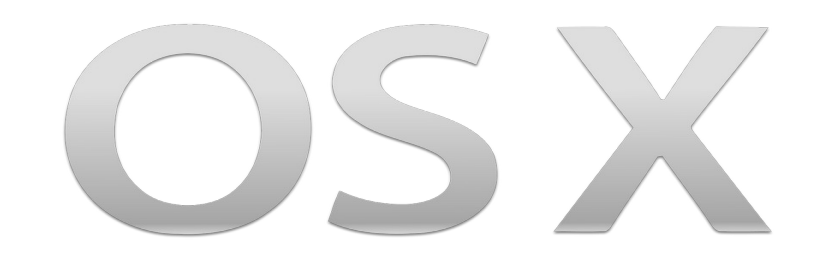

#### Instruction Set Architecture

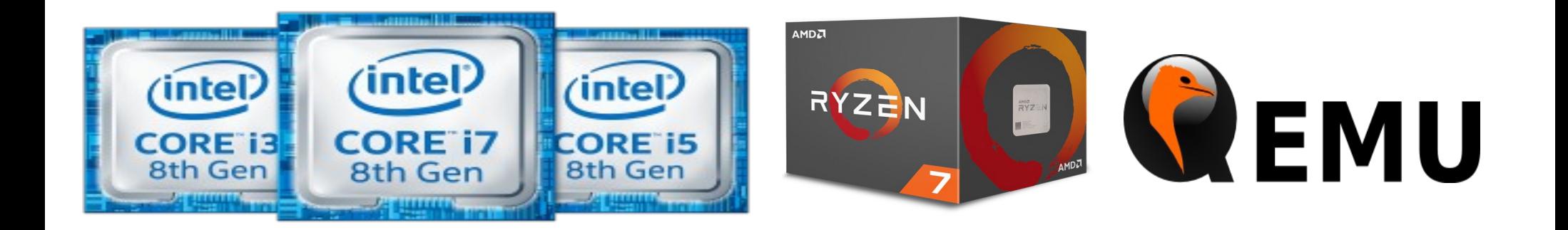

# Ambientes de Execução

- Plataforma *Bare metal*
- Sistema Operacional
- *Hypervisor*
- Emulador

#### RISC-V: Características Gerais

- Conjunto de instruções
	- Aberto
	- Modularizado
	- Virtualizável
- Espaço de endereçamento de 32, 64 ou 128 bits
- Registradores de 32, 64 ou 128 bits

#### Extensões

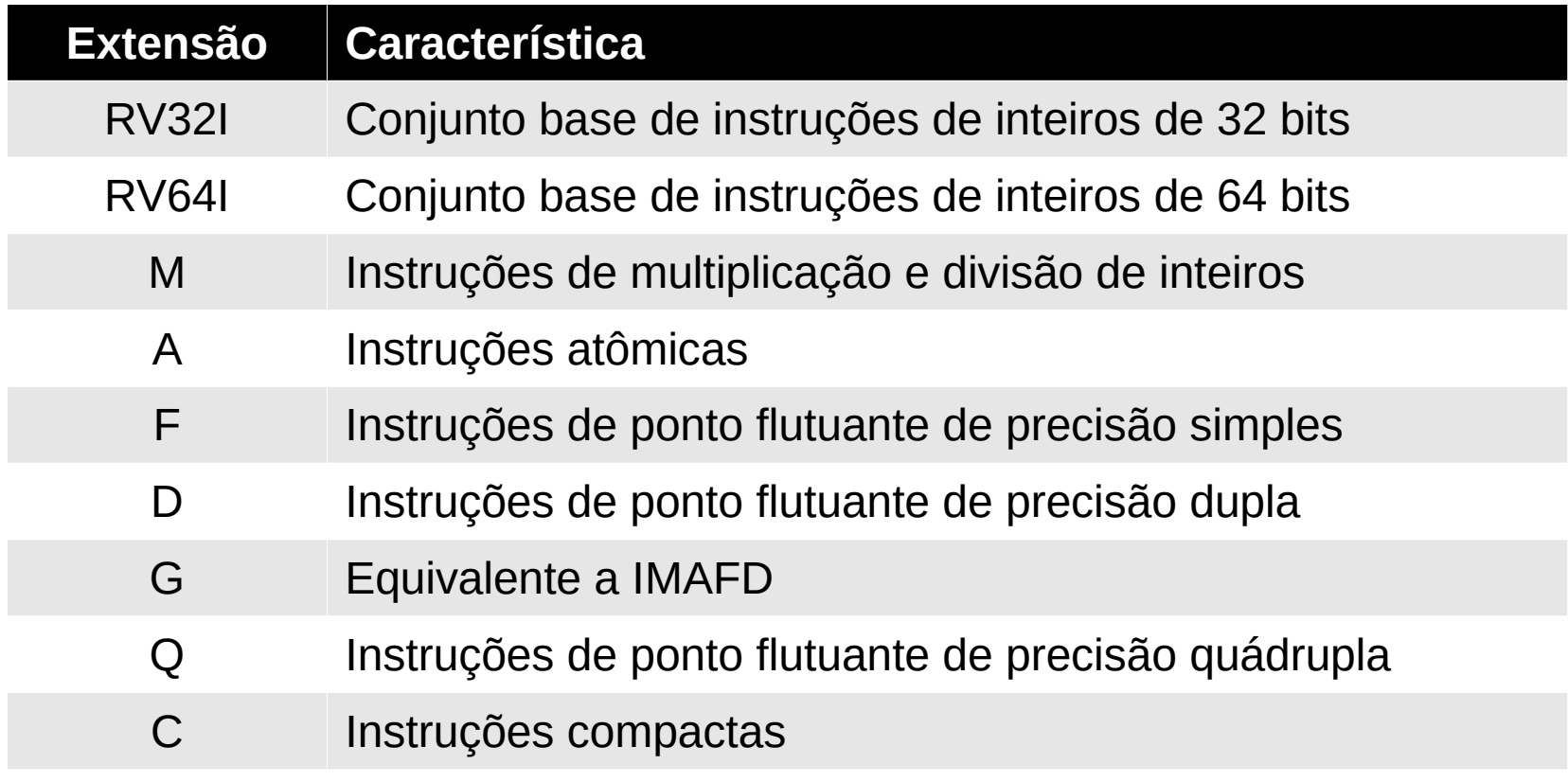

## Os 32 registradores

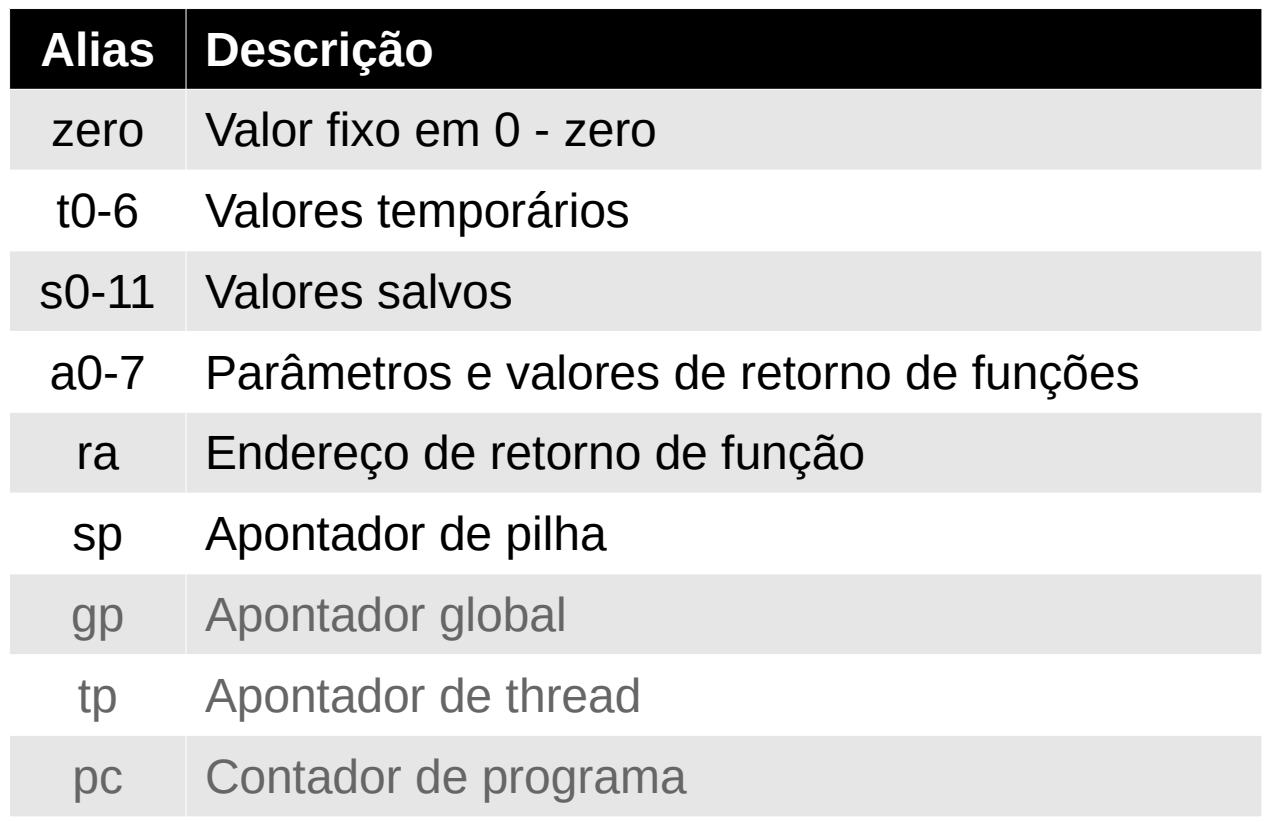

#### Formatos Básicos das Instruções

- mnemônico rd, rs1, rs2
	- $-$  ADD s0, s1, s2
- mnemônico rd, rs1, imm
	- ADD s0, s1, 9
- mnemônico rd, imm
	- LUI s0, 9

# Instruções Aritméticas

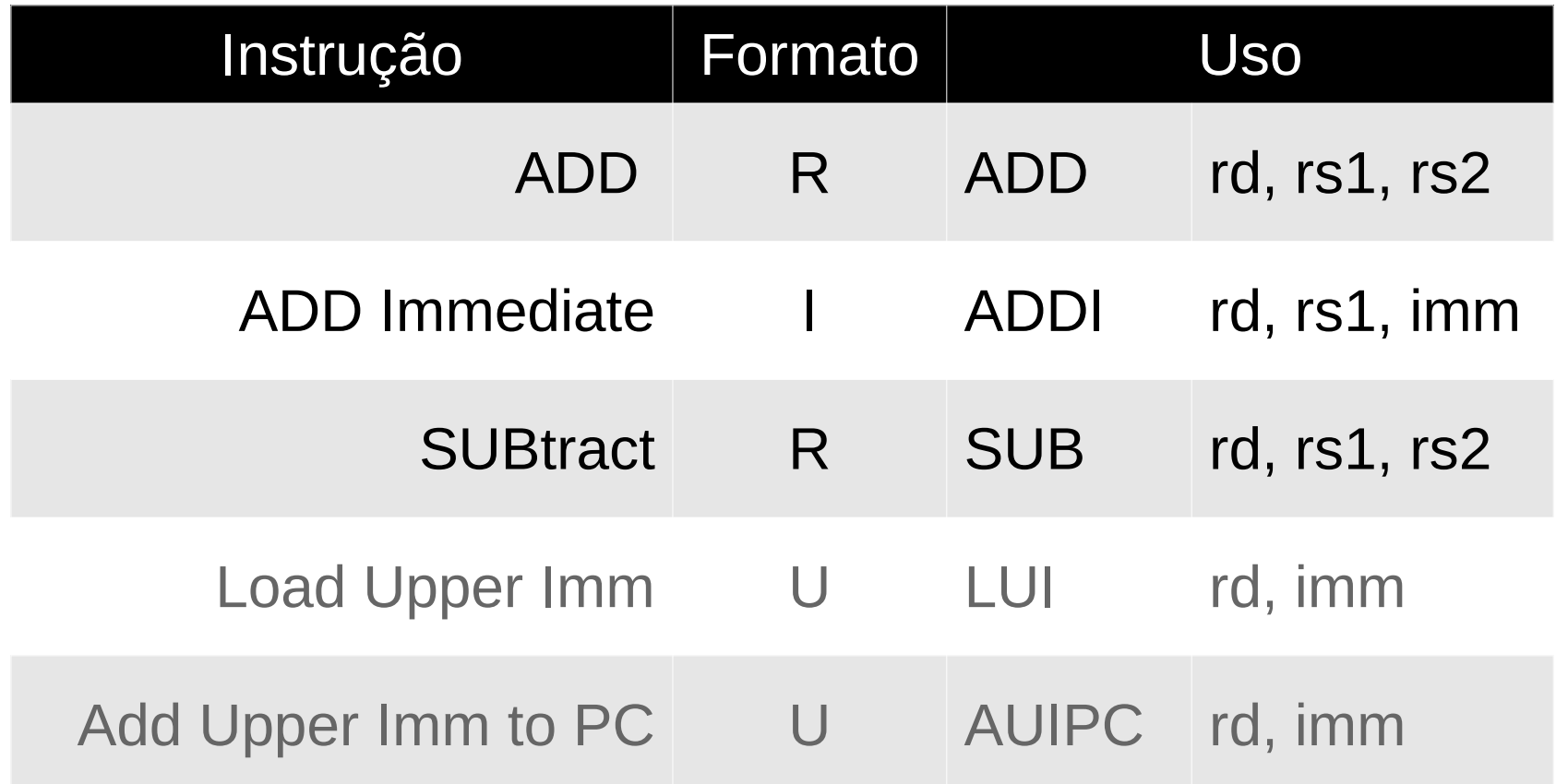

## **Exemplos**

- $\bullet$   $x = y + z$ 
	- $-$  add t0, t1, t2
- $\bullet$   $x = x + y$ 
	- $-$  add t0, t0, t1
- $\bullet$   $x = y + 7$ 
	- $-$  addi t0, t1, 7
- $\bullet$   $x = y z$ 
	- $-$  sub t0, t1, t2
- $\bullet$   $X = X Z$ 
	- $-$  sub t0, t0, t2
- $x = y 7$  $-(\text{add})$ t0, t1,  $-7$

# Instruções Lógicas

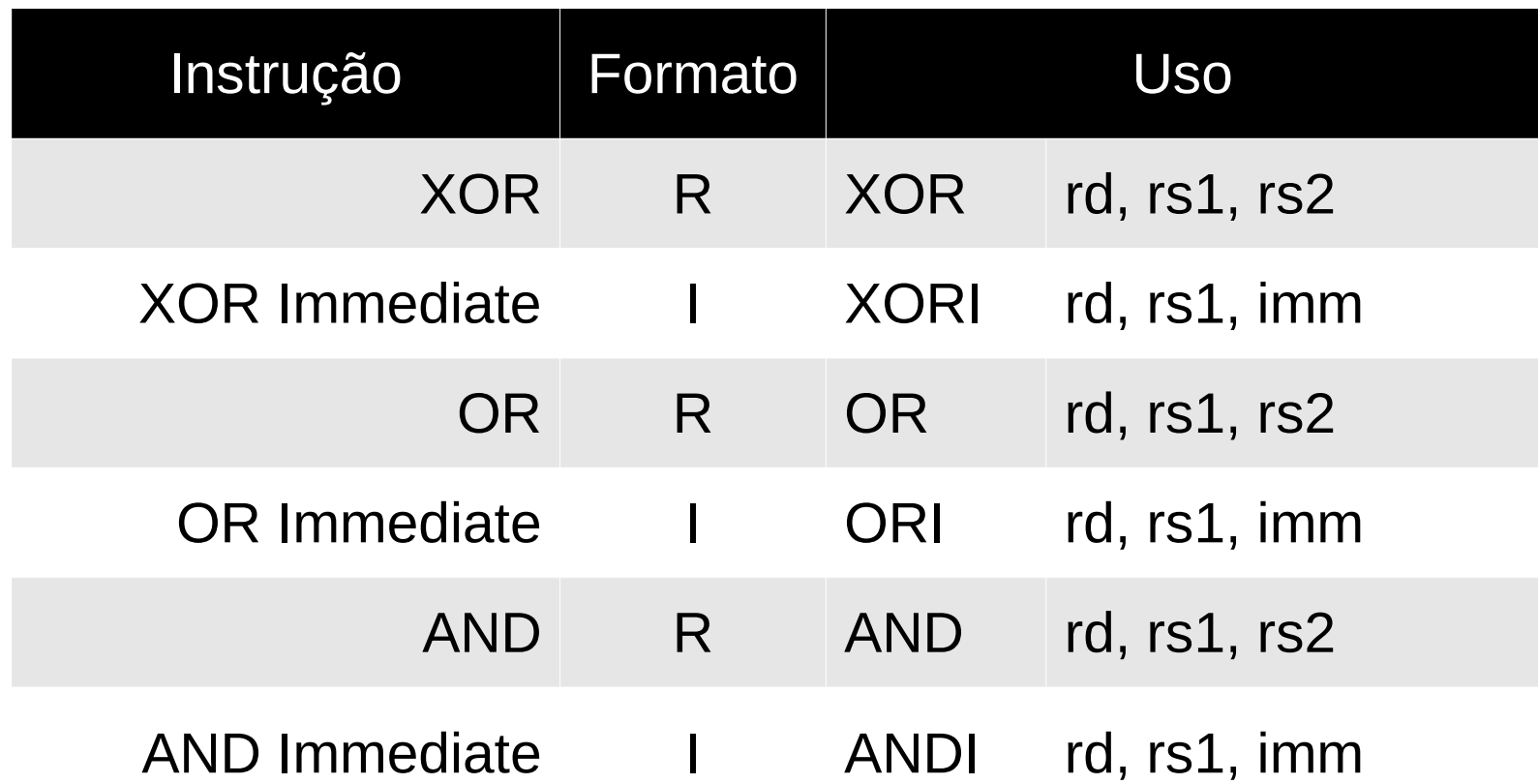

## **Exemplos**

- $\bullet x = y \text{ AND } z$ 
	- and  $t0$ ,  $t1$ ,  $t2$
- $\bullet x = x$  AND y
	- $-$  and t<sub>0</sub>, t<sub>0</sub>, t<sub>1</sub>
- $x = y$  and 7
	- andi t<sub>0</sub>, t<sub>1</sub>,  $7$
- $\bullet x = y \ XOR z$ 
	- $-$  xor t<sub>0</sub>, t<sub>1</sub>, t<sub>2</sub>
- $\bullet x = x \text{ OR } z$ 
	- $-$  or t0, t0, t2
- $\bullet x = y \text{ OR } 7$ 
	- $-$  ori t<sub>0</sub>, t<sub>1</sub>, 7

#### Instruções de Deslocamento

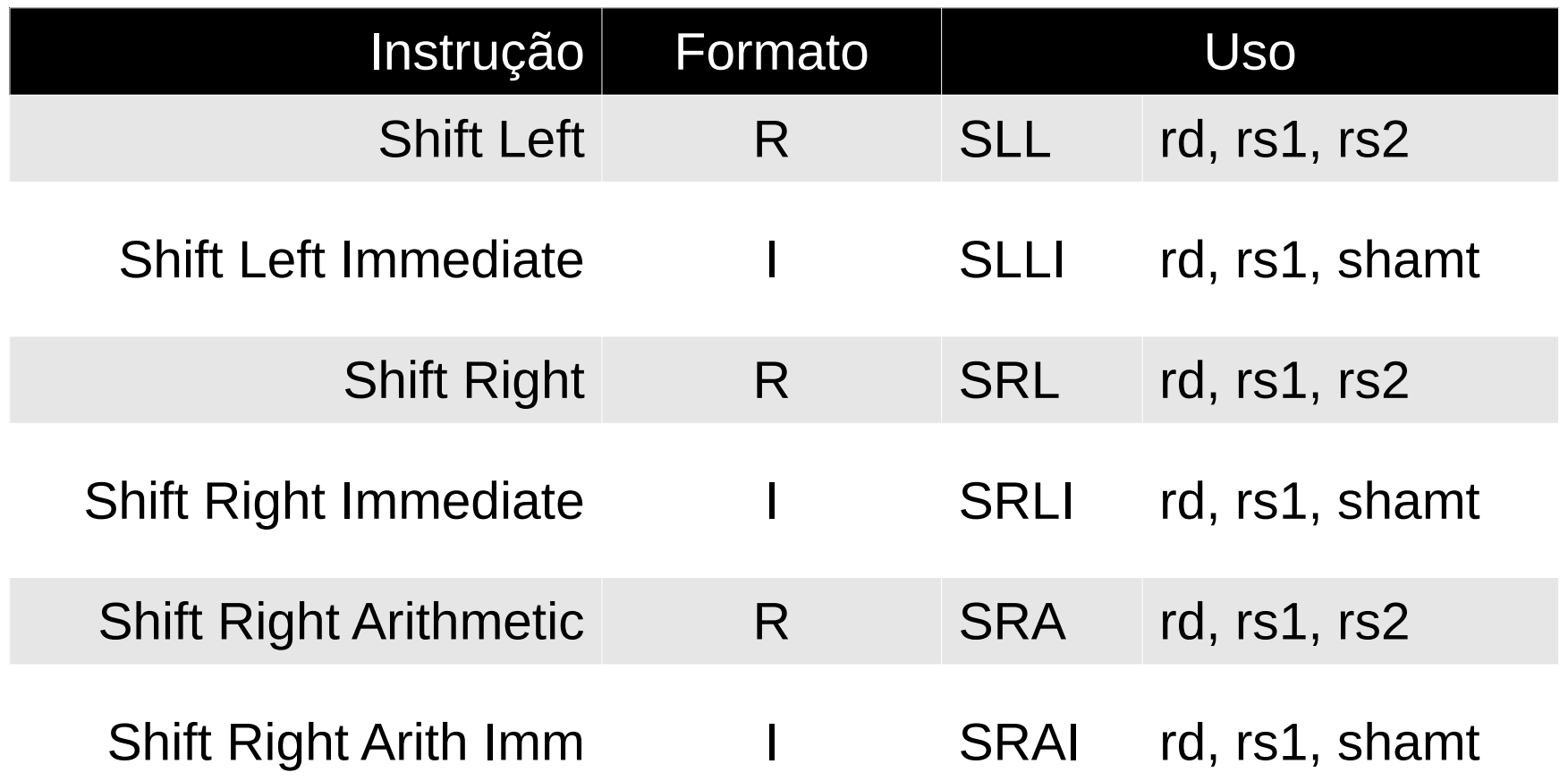

#### Exemplo

- $x = 2$ ,  $y = 16$ ,  $z = -8$
- $\bullet$  x = x << 5
	- $-$  slli t<sub>0</sub>, t<sub>0</sub>, 5
- $x = y >> 3$ 
	- $-$  srli t<sub>0</sub>, t<sub>1</sub>, 3
- $x = z >> 2$ 
	- $-$  srai t<sub>0</sub>, t<sub>2</sub>, 2

# Instruções de Memória

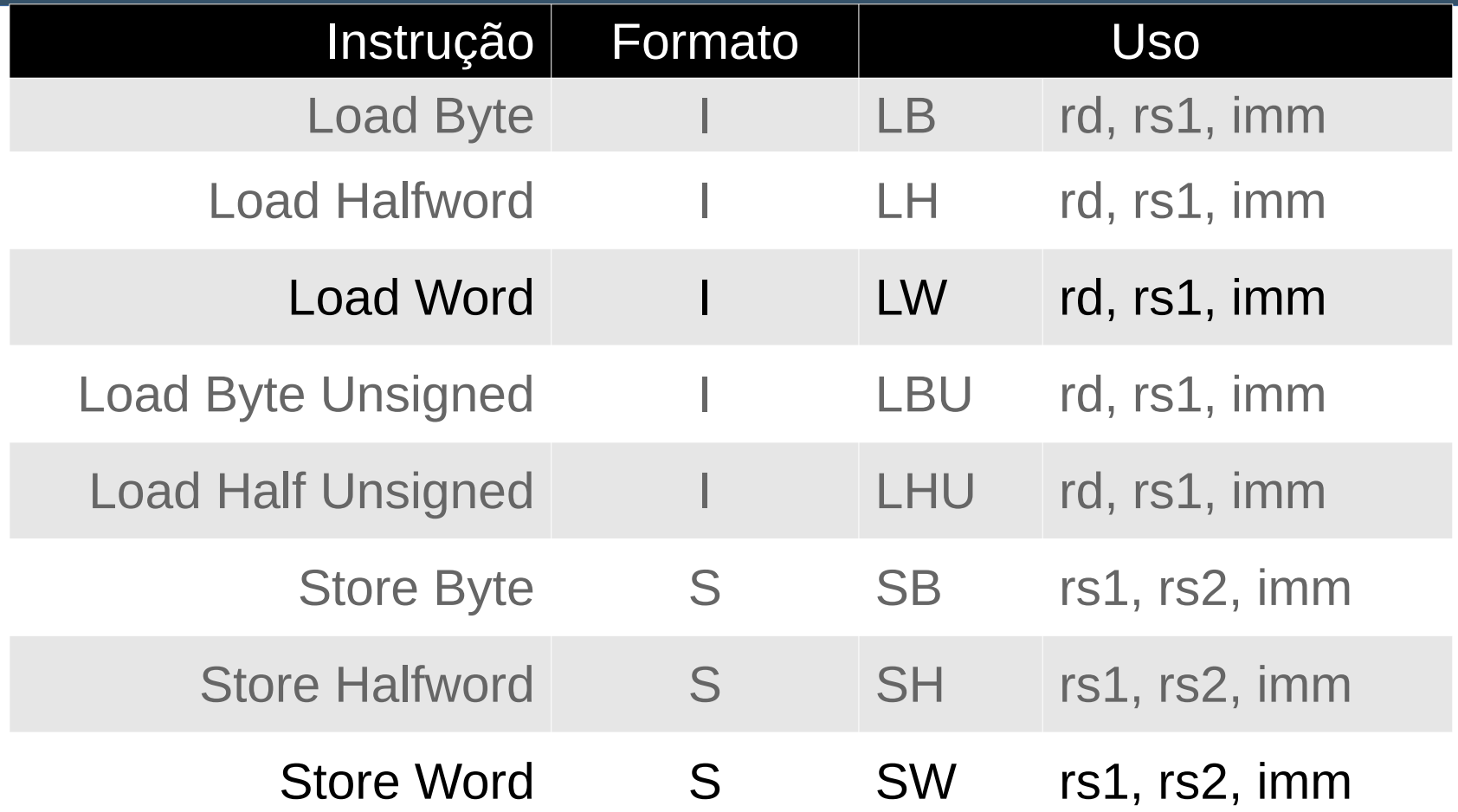

## Exemplo

- Somar os dois primeiros elementos do vetor y e guardar na terceira posição do vetor
	- $-$  lw t1, t0, 0
	- $-$  lw t2, t0, 4
	- $-$  add t3, t1, t2
	- $-$  sw t3, t0, 8

#### Tamanhos de variáveis

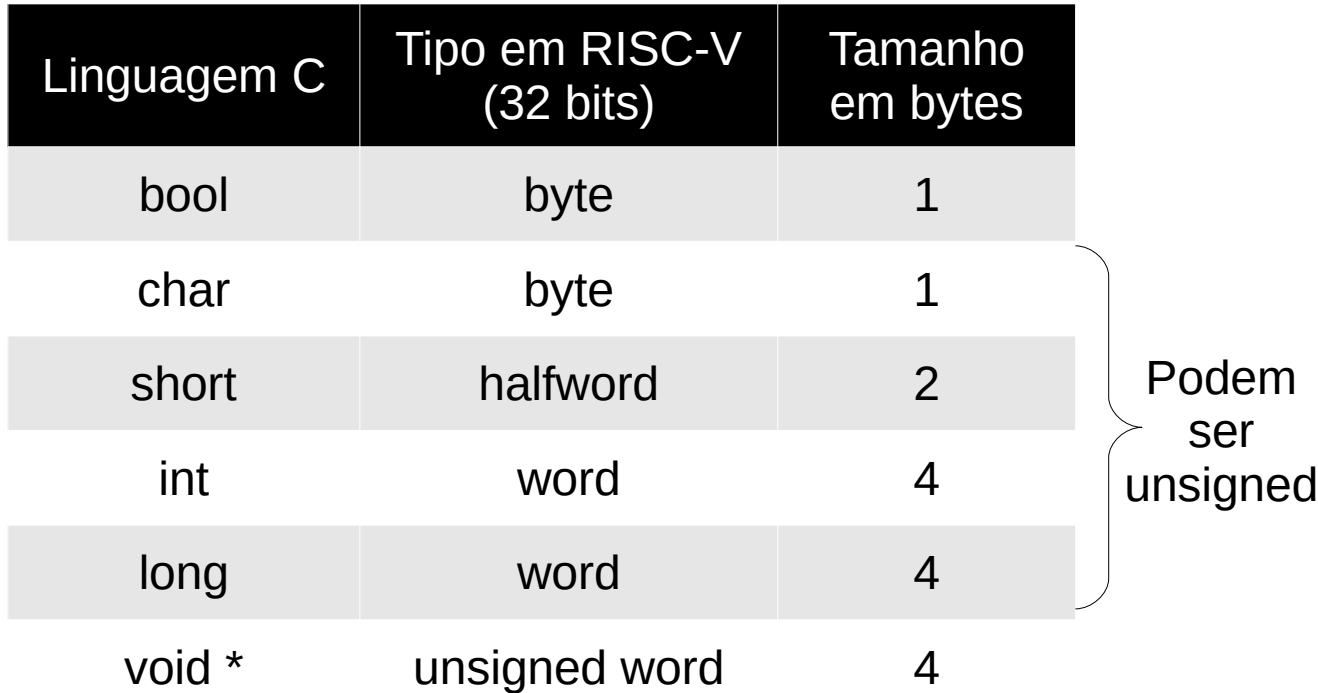

• Memória endereçada em bytes

# Instruções de Comparação

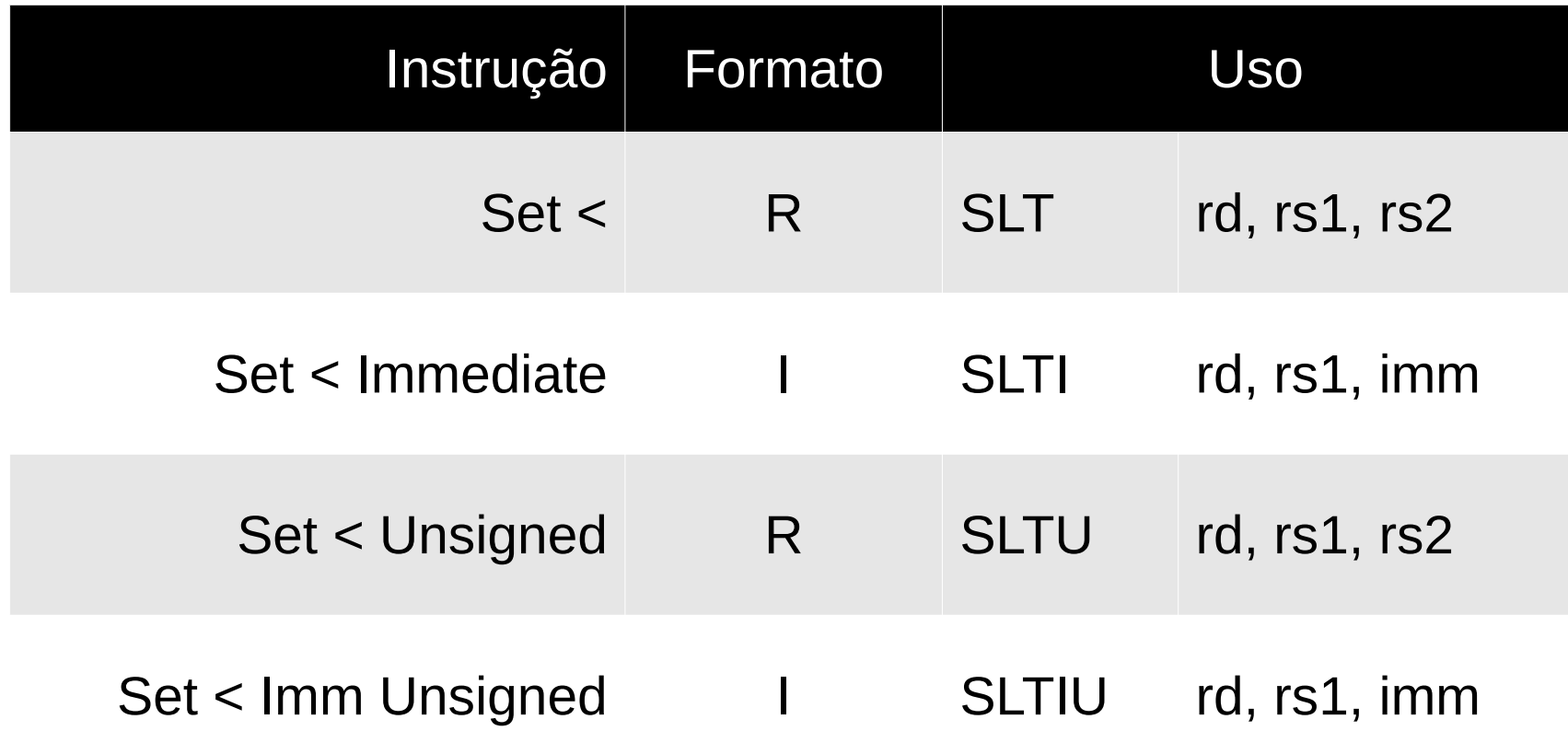

## Exemplo

- Como saber se  $i < j$ ?
	- $-$  slt t<sub>0</sub>, t<sub>1</sub>, t<sub>2</sub>
- $\textbf{e}$  Se i < j
	- $-$  t0 = 1
- Caso contrário
	- $-10=0$

## Instruções de Saltos Condicionais

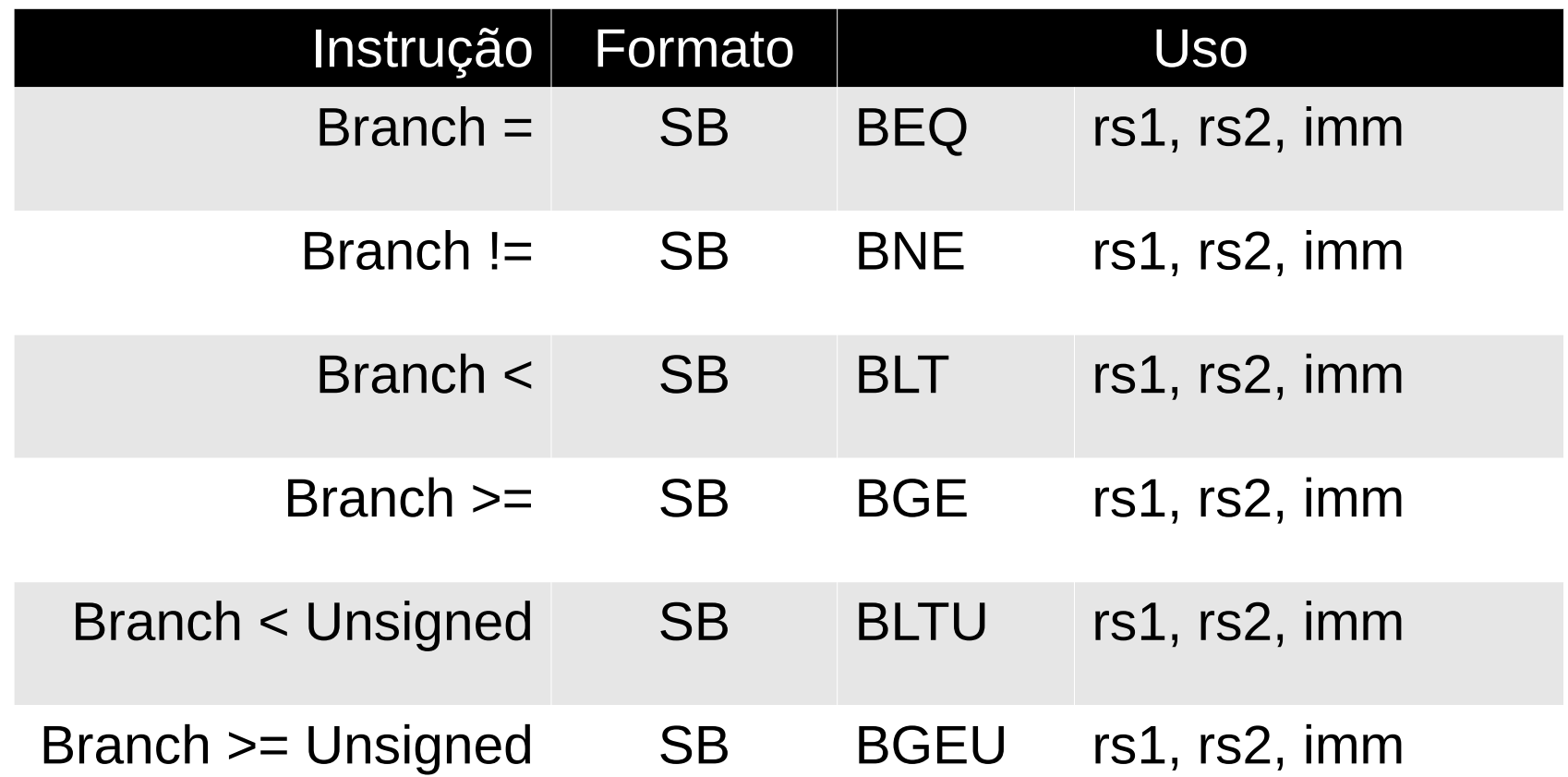

#### Exemplo

- Se  $x == 0$ , some  $z = y+5$ , caso contrário  $z = y+7$ 
	- beg t0, zero, e zero
	- addit1, t2,  $7$
	- $-$  j fim
	- e zero: addi  $t1$ ,  $t2$ , 5
	- $-$  fim

# Instruções de Salto

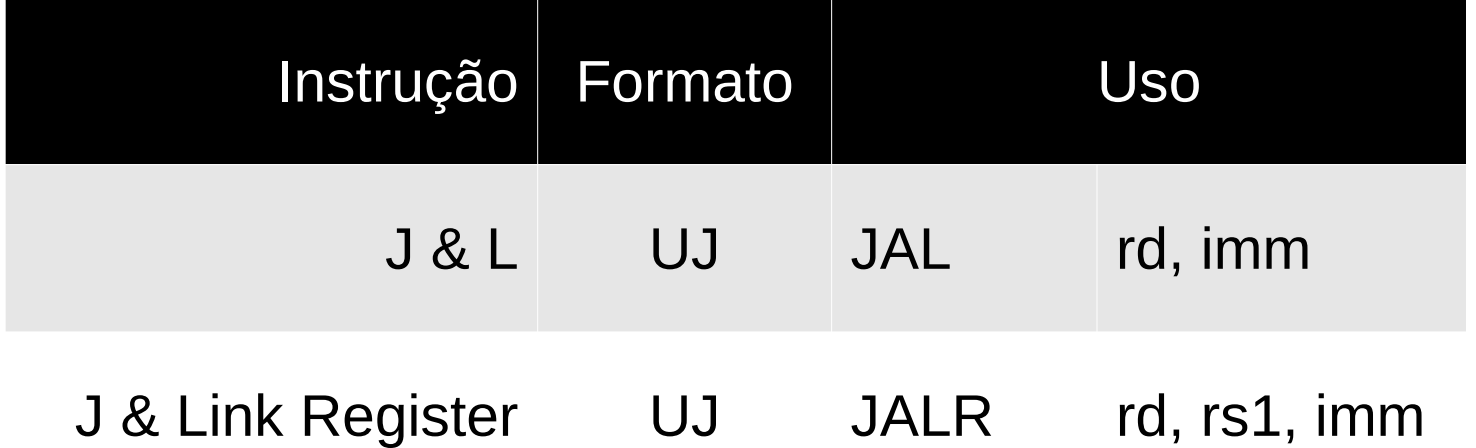

#### Instruções de Sistema

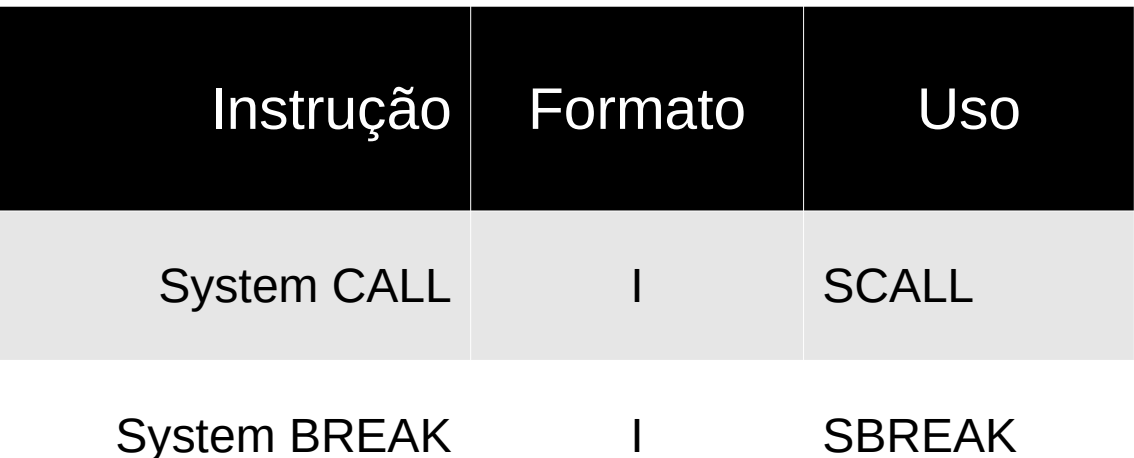

# Algumas pseudo-instruções

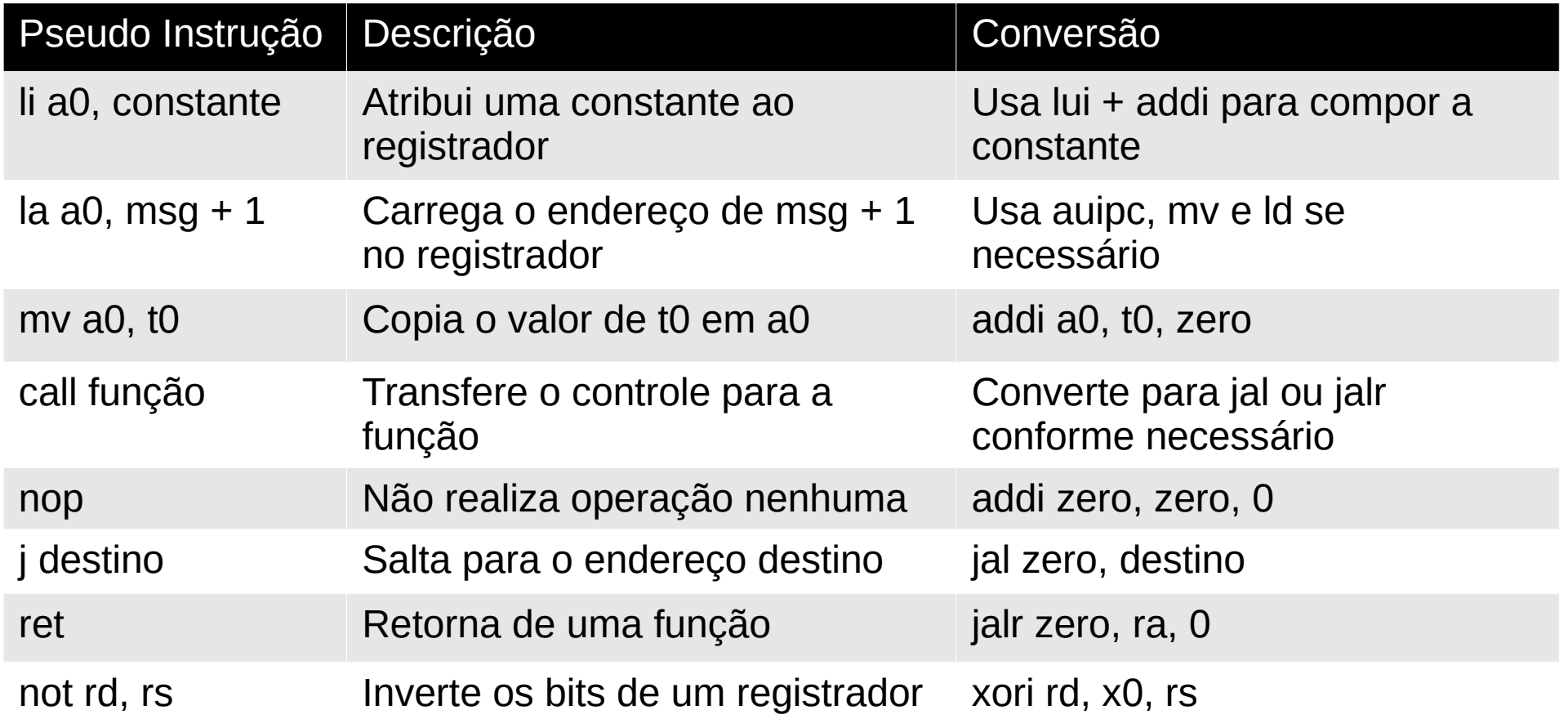

## if then else

if  $x == 5$ :  $a == 7$ else:

$$
a + = 15
$$

 $main:$ 

addi t1, zero, 9 add t2, zero, zero addi t0, zero, 5 bne t1, t0, else

addi t2, t2, 7 j fim else: addi t2, t2, 15

fim: jr ra

# Laço while

$$
while x := y
$$
  

$$
x += 2;
$$

$$
y \mathrel{+}= 3;
$$

 $main:$ 

addi t0, zero, 20 addi t1, zero, 10

loop: beq  $t0$ ,  $t1$ ,  $fim$ addi t $0, t0, 2$ addi t1, t1, 3 j loop

fim: jr ra

# Laço for

for  $(i = 0; i < 100; i++)$ 

 $a \equiv i$ 

 $main:$ 

addi t $\theta$ , zero,  $\theta$ addi  $t1$ , zero, 0 addi t2, zero, 100

for:

bge  $t1$ ,  $t2$ , fim add t0, t0, t1 addi t1, t1, 1 j for

fim:

jr ra